# **MOOVI**I Rozkład jazdy i mapa linii dla: tramwaj 4

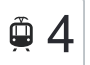

# $\left\langle \mathbb{P}\right\rangle ^{4}$  Elana — Uniwersytet  $\left\langle \mathbb{P}\right\rangle ^{4}$  [Skorzystaj Z Aplikacji](https://moovitapp.com/index/api/onelink/3986059930?pid=Web_SEO_Lines-PDF&c=Footer_Button&is_retargeting=true&af_inactivity_window=30&af_click_lookback=7d&af_reengagement_window=7d&GACP=v%3D2%26tid%3DG-27FWN98RX2%26cid%3DGACP_PARAM_CLIENT_ID%26en%3Dinstall%26ep.category%3Doffline%26ep.additional_data%3DGACP_PARAM_USER_AGENT%26ep.page_language%3Dpl%26ep.property%3DSEO%26ep.seo_type%3DLines%26ep.country_name%3DPolska%26ep.metro_name%3DToru%25C5%2584&af_sub4=SEO_other&af_sub8=%2Findex%2Fpl%2Fline-pdf-Bydgoszcz___Toru%25C5%2584-3815-1089894-675225&af_sub9=View&af_sub1=3815&af_sub7=3815&deep_link_sub1=3815&af_sub5=Control-Lines-15709-20240404-Parallel_A-1710161036%2CV1-Lines-15709-20240329-Parallel_B-111222333&deep_link_value=moovit%3A%2F%2Fline%3Fpartner_id%3Dseo%26lgi%3D675225%26add_fav%3D1&af_ad=SEO_other_4_Elana%20%E2%80%94%20Uniwersytet_Toru%C5%84_View&deep_link_sub2=SEO_other_4_Elana%20%E2%80%94%20Uniwersytet_Toru%C5%84_View)

tramwaj 4, linia (Elana — Uniwersytet), posiada 3 tras. W dni robocze kursuje:

(1) Elana B 02→Uniwersytet 00: 05:13 - 22:33(2) Sztuki Piękne 01→Elana B 02: 04:47(3) Uniwersytet 01→Elana B 02: 04:43 - 22:02

Skorzystaj z aplikacji Moovit, aby znaleźć najbliższy przystanek oraz czas przyjazdu najbliższego środka transportu dla: tramwaj 4.

## **Kierunek: Elana B 02→Uniwersytet 00**

21 przystanków [WYŚWIETL ROZKŁAD JAZDY LINII](https://moovitapp.com/bydgoszcz___toru%C5%84-3815/lines/4/675225/7132799/pl?ref=2&poiType=line&customerId=4908&af_sub8=%2Findex%2Fpl%2Fline-pdf-Bydgoszcz___Toru%25C5%2584-3815-1089894-675225&utm_source=line_pdf&utm_medium=organic&utm_term=Elana%20%E2%80%94%20Uniwersytet)

Elana B 02

Elana A 02

Przychodnia 02

Tofama 02

Wschodnia 02

Dworzec Wschodni 05

Szpital Miejski 02

Świętopełka 04

Sąd Rejonowy 01

Przy Kaszowniku 01

Dworzec Autobusowy 01

Odrodzenia 02

Osiedle Młodych 02

Kraszewskiego 04

Sztuki Piękne 02

Fałata 03

Od Nowa 03

Akademiki 03

Aula Umk 03

Szosa Okrężna 04

Uniwersytet 00

## **Rozkład jazdy dla: tramwaj 4**

Rozkład jazdy dla Elana B 02→Uniwersytet 00

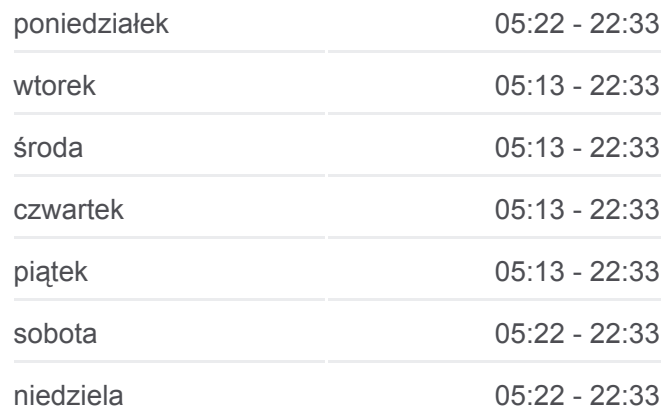

**Informacja o: tramwaj 4 Kierunek:** Elana B 02→Uniwersytet 00 **Przystanki:** 21 **Długość trwania przejazdu:** 30 min **Podsumowanie linii:**

## **[Mapa linii tramwaj 4](https://moovitapp.com/bydgoszcz___toru%C5%84-3815/lines/4/675225/7132799/pl?ref=2&poiType=line&customerId=4908&af_sub8=%2Findex%2Fpl%2Fline-pdf-Bydgoszcz___Toru%25C5%2584-3815-1089894-675225&utm_source=line_pdf&utm_medium=organic&utm_term=Elana%20%E2%80%94%20Uniwersytet)**

#### **Kierunek: Sztuki Piękne 01→Elana B 02**

15 przystanków [WYŚWIETL ROZKŁAD JAZDY LINII](https://moovitapp.com/bydgoszcz___toru%C5%84-3815/lines/4/675225/7132792/pl?ref=2&poiType=line&customerId=4908&af_sub8=%2Findex%2Fpl%2Fline-pdf-Bydgoszcz___Toru%25C5%2584-3815-1089894-675225&utm_source=line_pdf&utm_medium=organic&utm_term=Elana%20%E2%80%94%20Uniwersytet)

Sztuki Piękne 01

Kraszewskiego 03

Osiedle Młodych 03

Odrodzenia 01

Dworzec Autobusowy 02

Przy Kaszowniku 02

Sąd Rejonowy 02

Świętopełka 03

Szpital Miejski 01

Dworzec Wschodni 06

Wschodnia 01

Tofama 01

Przychodnia 01

Elana A 01

Elana B 02

#### **Kierunek: Uniwersytet 01→Elana B 02**

21 przystanków [WYŚWIETL ROZKŁAD JAZDY LINII](https://moovitapp.com/bydgoszcz___toru%C5%84-3815/lines/4/675225/7132791/pl?ref=2&poiType=line&customerId=4908&af_sub8=%2Findex%2Fpl%2Fline-pdf-Bydgoszcz___Toru%25C5%2584-3815-1089894-675225&utm_source=line_pdf&utm_medium=organic&utm_term=Elana%20%E2%80%94%20Uniwersytet)

Uniwersytet 01

Szosa Okrężna 03

Aula Umk 04

Akademiki 04

Od Nowa 04

Fałata 04

Sztuki Piękne 01

Kraszewskiego 03

Osiedle Młodych 03

Odrodzenia 01

#### **Rozkład jazdy dla: tramwaj 4**

Rozkład jazdy dla Sztuki Piękne 01→Elana B 02

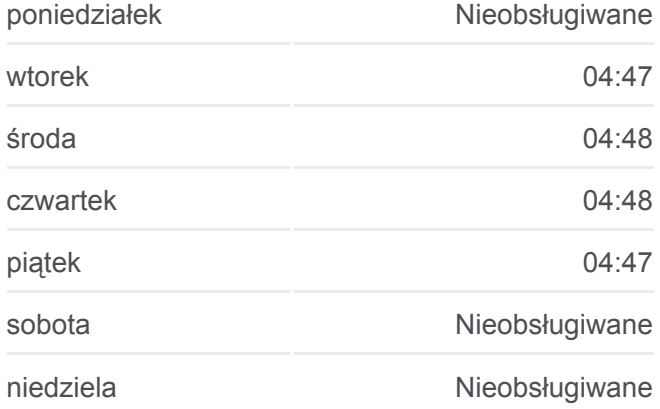

**Informacja o: tramwaj 4 Kierunek:** Sztuki Piękne 01→Elana B 02 **Przystanki:** 15 **Długość trwania przejazdu:** 25 min **Podsumowanie linii:**

#### [Mapa linii tramwaj 4](https://moovitapp.com/bydgoszcz___toru%C5%84-3815/lines/4/675225/7132792/pl?ref=2&poiType=line&customerId=4908&af_sub8=%2Findex%2Fpl%2Fline-pdf-Bydgoszcz___Toru%25C5%2584-3815-1089894-675225&utm_source=line_pdf&utm_medium=organic&utm_term=Elana%20%E2%80%94%20Uniwersytet)

## **Rozkład jazdy dla: tramwaj 4**

Rozkład jazdy dla Uniwersytet 01→Elana B 02

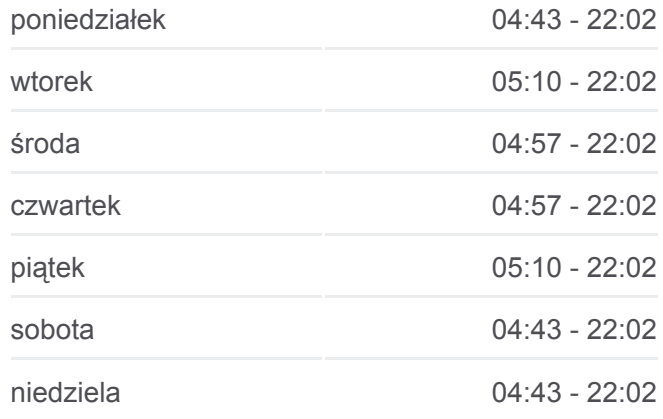

**Informacja o: tramwaj 4 Kierunek:** Uniwersytet 01→Elana B 02 **Przystanki:** 21 **Długość trwania przejazdu:** 31 min **Podsumowanie linii:**

Dworzec Autobusowy 02

Przy Kaszowniku 02

Sąd Rejonowy 02

Świętopełka 03

Szpital Miejski 01

Dworzec Wschodni 06

Wschodnia 01

Tofama 01

Przychodnia 01

Elana A 01

Elana B 02

Rozkłady jazdy i mapy tras dla tramwaj 4 są dostępne w wersji offline w formacie PDF na stronie moovitapp.com. Skorzystaj z [Moovit App](https://moovitapp.com/bydgoszcz___toru%C5%84-3815/lines/4/675225/7132799/pl?ref=2&poiType=line&customerId=4908&af_sub8=%2Findex%2Fpl%2Fline-pdf-Bydgoszcz___Toru%25C5%2584-3815-1089894-675225&utm_source=line_pdf&utm_medium=organic&utm_term=Elana%20%E2%80%94%20Uniwersytet), aby sprawdzić czasy przyjazdu autobusów na żywo, rozkłady jazdy pociągu czy metra oraz wskazówki krok po kroku jak dojechać w Toruń komunikacją zbiorową.

[O Moovit](https://moovit.com/about-us/?utm_source=line_pdf&utm_medium=organic&utm_term=Elana%20%E2%80%94%20Uniwersytet) · [Rozwiązania MaaS](https://moovit.com/maas-solutions/?utm_source=line_pdf&utm_medium=organic&utm_term=Elana%20%E2%80%94%20Uniwersytet) · [Obsługiwane państwa](https://moovitapp.com/index/pl/transport_publiczny-countries?utm_source=line_pdf&utm_medium=organic&utm_term=Elana%20%E2%80%94%20Uniwersytet) · [Społeczność Moovit](https://editor.moovitapp.com/web/community?campaign=line_pdf&utm_source=line_pdf&utm_medium=organic&utm_term=Elana%20%E2%80%94%20Uniwersytet&lang=en)

© 2024 Moovit - Wszelkie prawa zastrzeżone

[Mapa linii tramwaj 4](https://moovitapp.com/bydgoszcz___toru%C5%84-3815/lines/4/675225/7132791/pl?ref=2&poiType=line&customerId=4908&af_sub8=%2Findex%2Fpl%2Fline-pdf-Bydgoszcz___Toru%25C5%2584-3815-1089894-675225&utm_source=line_pdf&utm_medium=organic&utm_term=Elana%20%E2%80%94%20Uniwersytet)

**Sprawdź przyjazdy pojazdów w czasie rzeczywistym**

Web App App App Store Coogle Play